Авакова Анатольевна, о=МОУ калетская СШ им Наро Елена артистки РФ Е.А.Сапогово mail=brskola@mail.ru\_c=RU Анатольевна Дата: 2022.09.15 11:04:50 ⊾∩4'∩∩

#### Муниципальное общеобразовательное учреждение Бряндинская казачья кадетская средняя школа имени народной артистки РФ Е.А. Сапоговой Чердаклинского района Ульяновской области

Рассмотрено на ШМО Протокол № 1 or «  $26$  »  $08$  $20\sqrt{2}$ rona Руководитель ШМО: Tainyuma J.A

Согласовано. Заместитель директора по VBP: *Quel*, A.H.AKCaK  $\kappa$  dg  $\kappa$  $20 \angle$  года

Утверждаю. Приказ № 150 от «Зо »  $202 \pi$  $\mathcal{P}g$ Директор МОУ Бряндинской школы: Е.А.Авакова **MOV** Бряндинская азачья кадетская СШ им. Народной<br>Партистки Рф

РАБОЧАЯ ПРОГРАММА по информатике для обучающихся 10 класса (базовый уровень) на 2022-2023 учебный год. Учитель: Таралина Валентина Витальевна

Срок реализации программы: 1 год Число часов в неделю: 1 Число часов в год: 34

Учебник:

Информатика. Учебник 10 класс/ Под редакцией Л.Л.Босова, А.Ю.Босова- Москва, БИНОМ, 2018.

Программа:

Информатика Л.Л. Босова. А.Ю. Босова. Методическое пособие для 10-11 классов. Москва, Бином. Лаборатория знаний, 2017 г.

Рабочая программа составлена с учетом использования оборудования центра «Точка роста».

Использование оборудования «Точка роста» позволяет создать условия:

-для повышения познавательной активности обучающихся в технической области;

-для развития личности ребёнка в процессе обучения информатики, его способностей, формирования и удовлетворения социально значимых интересов и потребностей;

-для работы с одарёнными школьниками, организации их развития в различных областях образовательной, творческой деятельности.

#### **Содержание учебного предмета.**

#### **Информация и информационные процессы, 6 часов**

Роль информации и связанных с ней процессов в окружающем мире. Различия в представлении данных, предназначенных для хранения и обработки в автоматизированных компьютерных системах, и данных, предназначенных для восприятия человеком. Системы. Компоненты системы и их взаимодействие. Универсальность дискретного представления информации

### **Компьютер и его программное обеспечение, 5 часов**

Тексты и кодирование. Равномерные и неравномерные коды. Условие Фано.

#### **Представление информации в компьютере, 9 часов**

Системы счисления

Сравнение чисел, записанных в двоичной, восьмеричной и шестнадцатеричной системах счисления. Сложение и вычитание чисел, записанных в этих системах счисления

#### **Элементы теории множеств и алгебры логики, 8 часов**

 Элементы комбинаторики, теории множеств и математической логики. Операции «импликация», «экви-валентность». Примеры законов алгебры логики. Эквивалентные преобразования логических выражений. Построение логического выражения с данной таблицей истинности. Решение простейших логических уравнений.

#### **Современные технологии создания и обработки информационных, 5 часов**

Информация и информационные процессы. Файловая система персонального компьютера. Системы счисления и логика. Таблицы и графы. Обработка текстовой информации. Передача

информации и информационный поиск. Вычисления с помощью электронных таблиц. Обработка таблиц: выбор и сортировка записей. Алгоритмы и исполнители. Программирование.

#### **Повторение, 2 часа**

Создание и преобразование аудиовизуальных объектов. Ввод изображений с использованием различных цифровых устройств (цифровых фотоаппаратов и микроскопов, видеокамер, сканеров и т. д.). Обработка изображения и звука с использованием интернет- и мобильных приложений.

Использование мультимедийных онлайн-сервисов для разработки презентаций проектных работ. Работа в группе, технология публикации готового материала в сети.

#### Планируемые результаты изучения информатики

Личностные результаты - это сформировавшаяся в образовательном процессе система ценностных отношений обучающихся к себе, другим участникам образовательного процесса, самому образовательному процессу, объектам познания, результатам образовательной деятельности. Основными личностными результатами, формируемыми при изучении курса информатики в являются:

- ориентация обучающихся на реализацию позитивных жизненных перспектив, инициативность, креативность, готовность и способность к личностному самоопределению, способность ставить цели и строить жизненные планы;
- принятие и реализация ценностей здорового и безопасного образа жизни, бережное, ответственное и компетентное отношение к собственному физическому и психологическому здоровью:
- российская идентичность, способность к осознанию российской идентичности в  $\bullet$ поликультурном социуме, чувство причастности к историко-культурной общности российского народа и судьбе России, патриотизм;
- готовность обучающихся к конструктивному участию в принятии решений, затрагивающих их права и интересы, в том числе в различных формах общественной самоорганизации, самоуправления, общественно значимой деятельности;
- нравственное сознание и поведение на основе усвоения общечеловеческих ценностей, толерантного сознания и поведения в поликультурном мире, готовности и способности вести диалог с другими людьми, достигать в нем взаимопонимания, находить общие цели и сотрудничать для их достижения;
- развитие компетенций сотрудничества со сверстниками, детьми младшего возраста, взрослыми в образовательной, общественно полезной, учебно-исследовательской, проектной и других видах деятельности.
- мировоззрение, соответствующее современному уровню развития науки, значимости науки, готовность к научно-техническому творчеству, владение достоверной информацией о передовых достижениях и открытиях мировой и отечественной науки, заинтересованность в научных знаниях об устройстве мира и общества;
- готовность и способность к образованию, в том числе самообразованию, на протяжении всей жизни; сознательное отношение к непрерывному образованию как условию успешной профессиональной и общественной деятельности;
- уважение ко всем формам собственности, готовность к защите своей собственности,
- осознанный выбор будущей профессии как путь и способ реализации собственных жизненных планов:
- готовность обучающихся к трудовой профессиональной деятельности как к возможности участия в решении личных, общественных, государственных, общенациональных проблем.

Метапредметные результаты - освоенные обучающимися на базе одного, нескольких или всех учебных предметов способы деятельности, применения как в рамках образовательного процесса , так и в других жизненных ситуациях. Основными метапредметными результатами, формируемыми при изучении информатики в основной школе являются:

- владение основами самоконтроля, самооценки, принятие решений и осуществления осознанного выбора в учебной и познавательной деятельности;
- владение умениями самостоятельно планировать пути достижения целей;
- владение информационно-логическими умениями.

#### Регулятивные:

– самостоятельно определять цели, задавать параметры и критерии, по которым можно определить, что цель достигнута;

– оценивать возможные последствия достижения поставленной цели в деятельности, собственной жизни и жизни окружающих людей, основываясь на соображениях этики и морали; – ставить и формулировать собственные задачи в образовательной деятельности и жизненных ситуациях; – оценивать ресурсы, в том числе время и другие нематериальные ресурсы, необходимые для достижения поставленной цели;

– выбирать путь достижения цели, планировать решение поставленных задач, оптимизируя материальные и нематериальные затраты;

– организовывать эффективный поиск ресурсов, необходимых для достижения поставленной цели;

– сопоставлять полученный результат деятельности с поставленной заранее целью.

#### **Познавательные:**

– искать и находить обобщенные способы решения задач, в том числе, осуществлять развернутый информационный поиск и ставить на его основе новые (учебные и познавательные) задачи;

– критически оценивать и интерпретировать информацию с разных позиций, распознавать и фиксировать противоречия в информационных источниках;

– использовать различные модельно-схематические средства для представления существенных связей и отношений, а также противоречий, выявленных в информационных источниках;

– находить и приводить критические аргументы в отношении действий и суждений другого; спокойно и разумно относиться к критическим замечаниям в отношении собственного суждения, рассматривать их как ресурс собственного развития;

– выходить за рамки учебного предмета и осуществлять целенаправленный поиск возможностей для широкого переноса средств и способов действия.

#### **Коммуникативные:**

– осуществлять деловую коммуникацию как со сверстниками, так и со взрослыми (как внутри образовательной организации, так и за ее пределами), подбирать партнеров для деловой коммуникации исходя из соображений результативности взаимодействия, а не личных симпатий;

– координировать и выполнять работу в условиях реального, виртуального и комбинированного взаимодействия;

– развернуто, логично и точно излагать свою точку зрения с использованием адекватных (устных и письменных) языковых средств.

#### **Предметные результаты освоения учебного предмета «Информатика»**

#### **Информация и информационные процессы**

Выпускник на базовом уровне получит возможность научиться:

– использовать знания о месте информатики в современной научной картине мира;

– строить неравномерные коды, допускающие однозначное декодирование сообщений, используя условие Фано.

– использовать знания о кодах, которые позволяют обнаруживать ошибки при передаче данных, а также о помехоустойчивых кодах.

#### **Компьютер и его программное обеспечение**

Выпускник на базовом уровне научится:

– аргументировать выбор программного обеспечения и технических средств ИКТ для решения профессиональных и учебных задач, используя знания о принципах построения персонального компьютера и классификации его программного обеспечения;

– применять антивирусные программы для обеспечения стабильной работы технических средств ИКТ;

– использовать готовые прикладные компьютерные программы в соответствии с типом решаемых задач и по выбранной специализации;

- соблюдать санитарно-гигиенические требования при работе за персональным компьютером в соответствии с нормами действующих СанПиН.

Выпускник на базовом уровне получит возможность научиться:

- классифицировать программное обеспечение в соответствии с кругом выполняемых задач;

- понимать основные принципы устройства современного компьютера и мобильных электронных устройств;

- использовать правила безопасной и экономичной работы с компьютерами и мобильными устройствами;

- понимать принцип управления робототехническим устройством;

- осознанно подходить к выбору ИКТ - средств для своих учебных и иных целей;

– диагностировать состояние персонального компьютера или мобильных устройств на предмет их заражения компьютерным вирусом;

- использовать сведения об истории и тенденциях развития компьютерных технологий; познакомиться с принципами работы распределенных вычислительных систем и параллельной обработкой данных;

- узнать о том, какие задачи решаются с помощью суперкомпьютеров; узнать, какие существуют физические ограничения для характеристик компьютера.

#### Представление информации в компьютере  $\bullet$

Выпускник на базовом уровне научится:

- переводить заданное натуральное число из двоичной записи в восьмеричную и шестнадцатеричную, и обратно; сравнивать числа, записанные в двоичной, восьмеричной и шестнадцатеричной системах счисления;

- определять информационный объём графических и звуковых данных при заданных условиях дискретизации

Выпускник на базовом уровне получит возможность научиться:

-научиться складывать и вычитать числа, записанные в двоичной, восьмеричной и шестнадцатеричной системах счисления;

-использовать знания о дискретизации данных в научных исследования наук и технике.

#### • Элементы теории множеств и алгебры логики

Выпускник на базовом уровне научится:

- строить логической выражение по заданной таблице истинности; решать несложные логические уравнения.

Выпускник на базовом уровне получит возможность научиться:

- выполнять эквивалентные преобразования логических выражений, используя законы алгебры логики, в том числе и при составлении поисковых запросов.

#### • Современные технологии создания и обработки информационных объектов

Выпускник на базовом уровне научится:

- создавать структурированные текстовые документы и демонстрационные материалы с использованием возможностей современных программных средств.

## Тематическое планирование

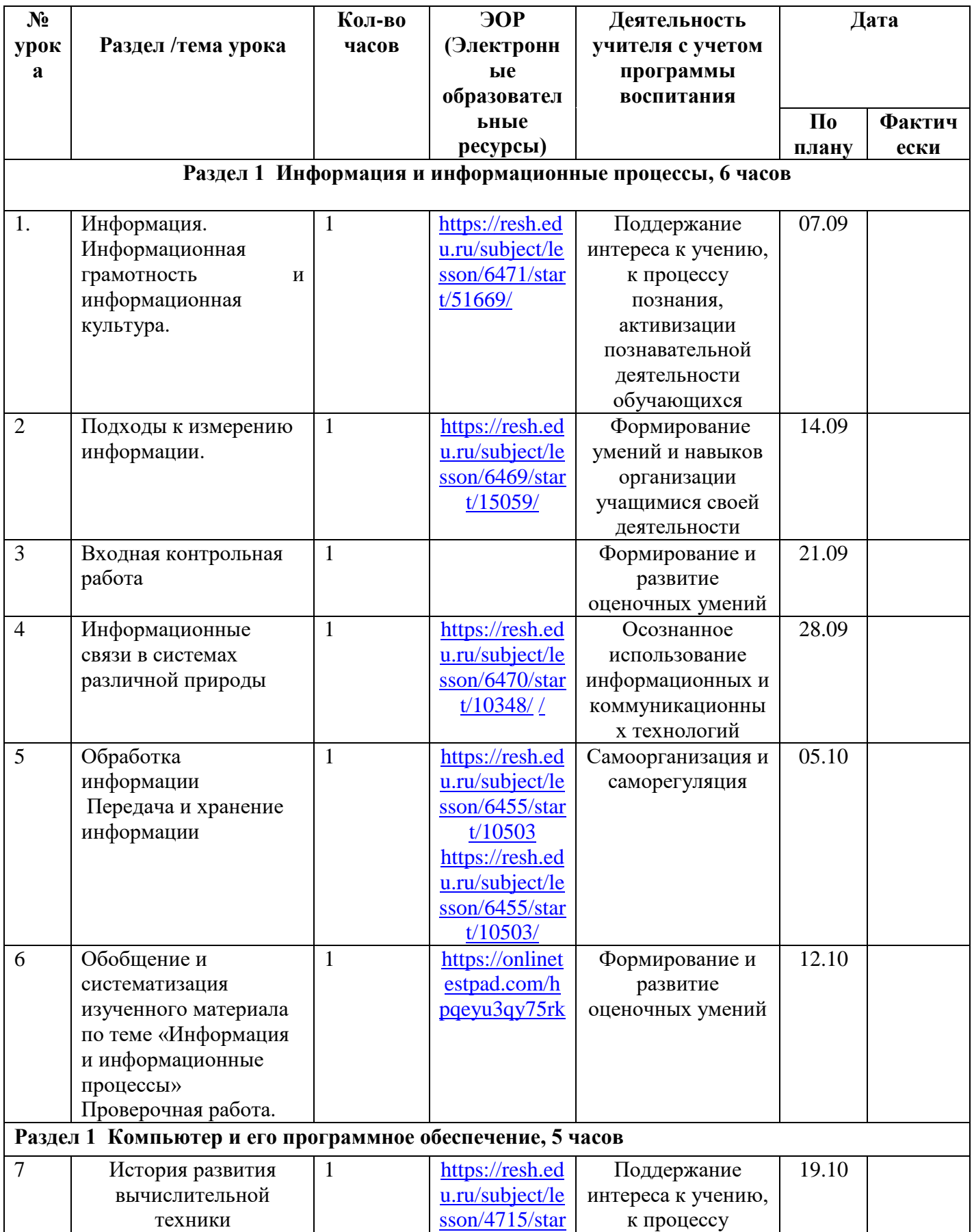

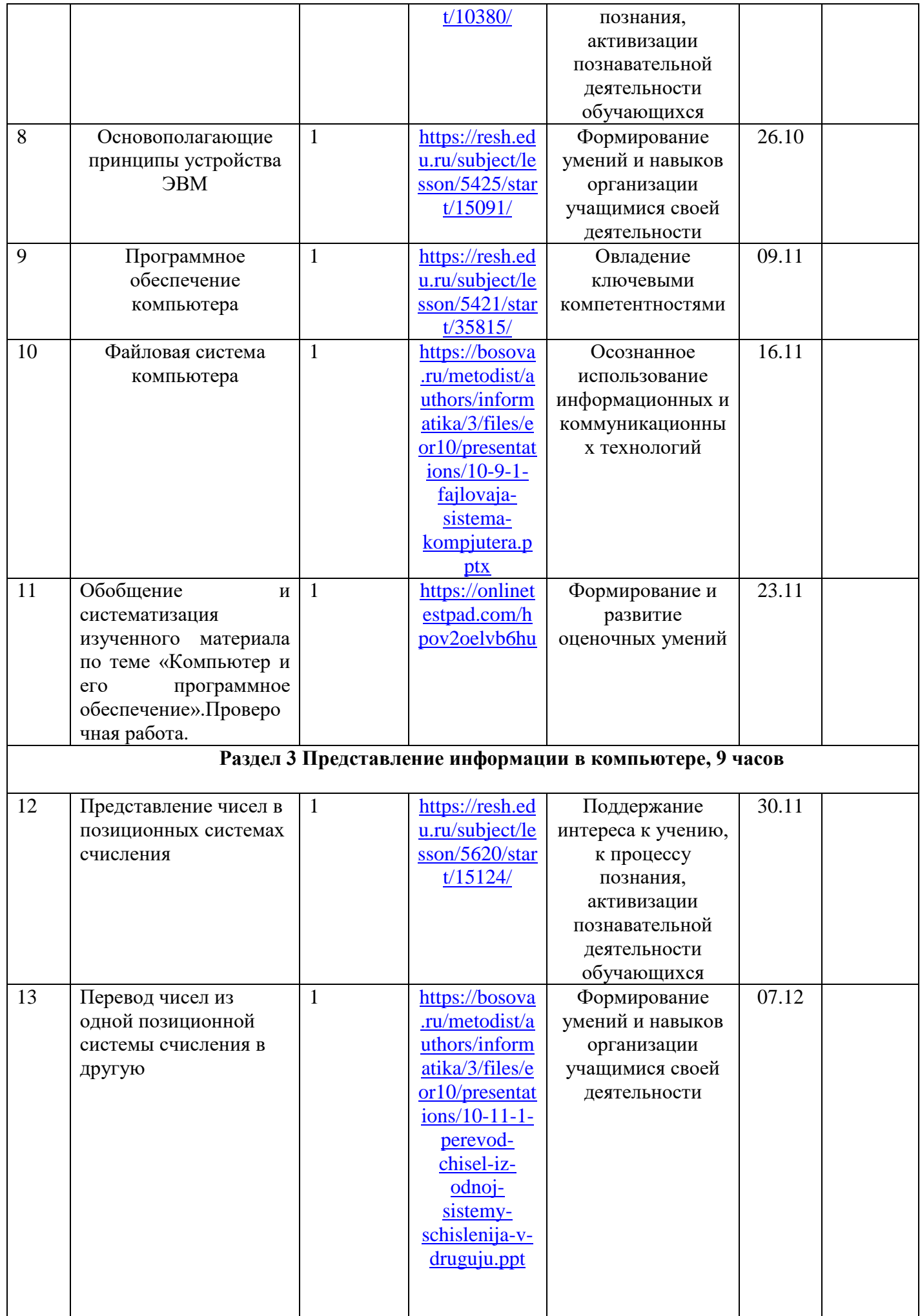

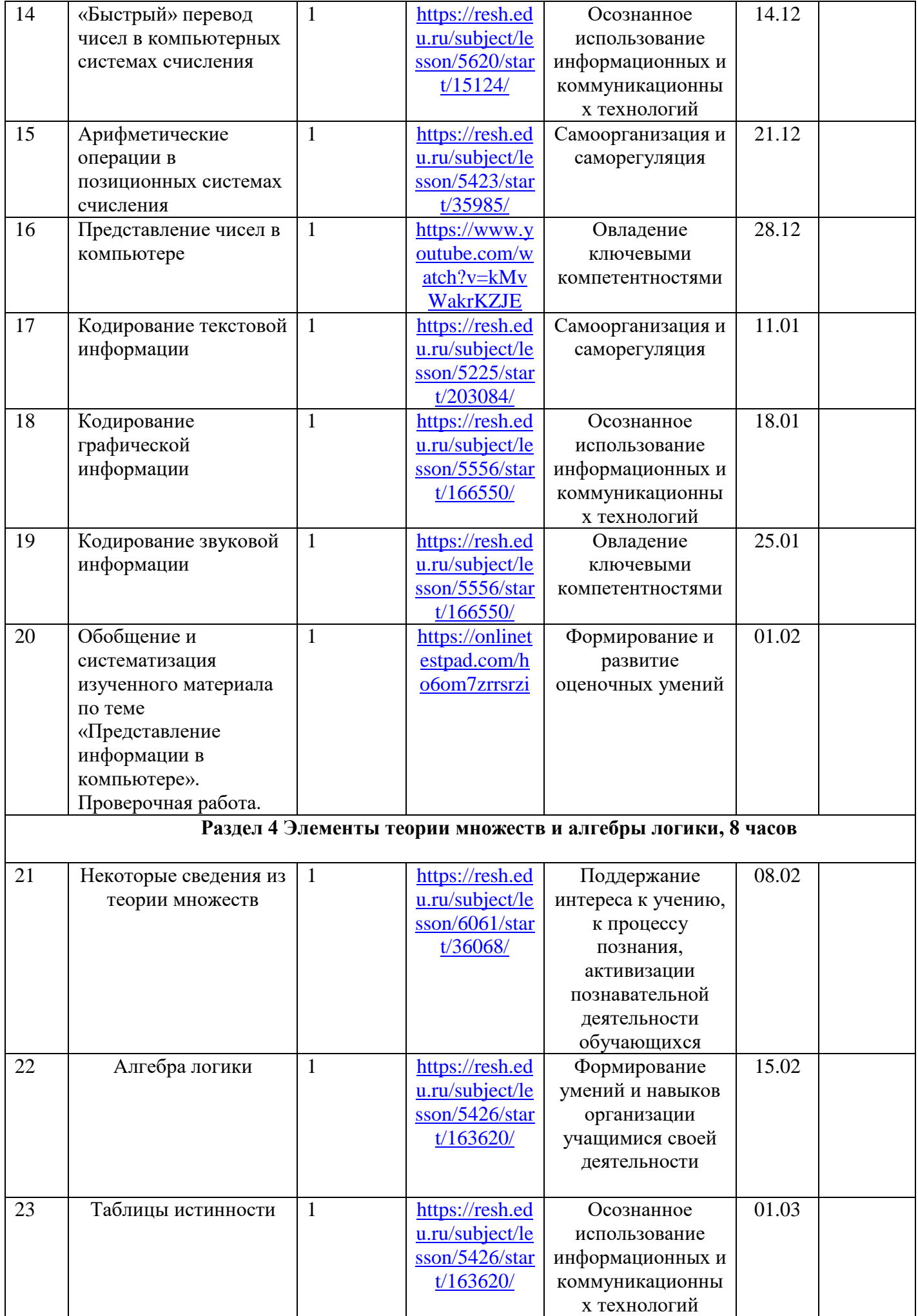

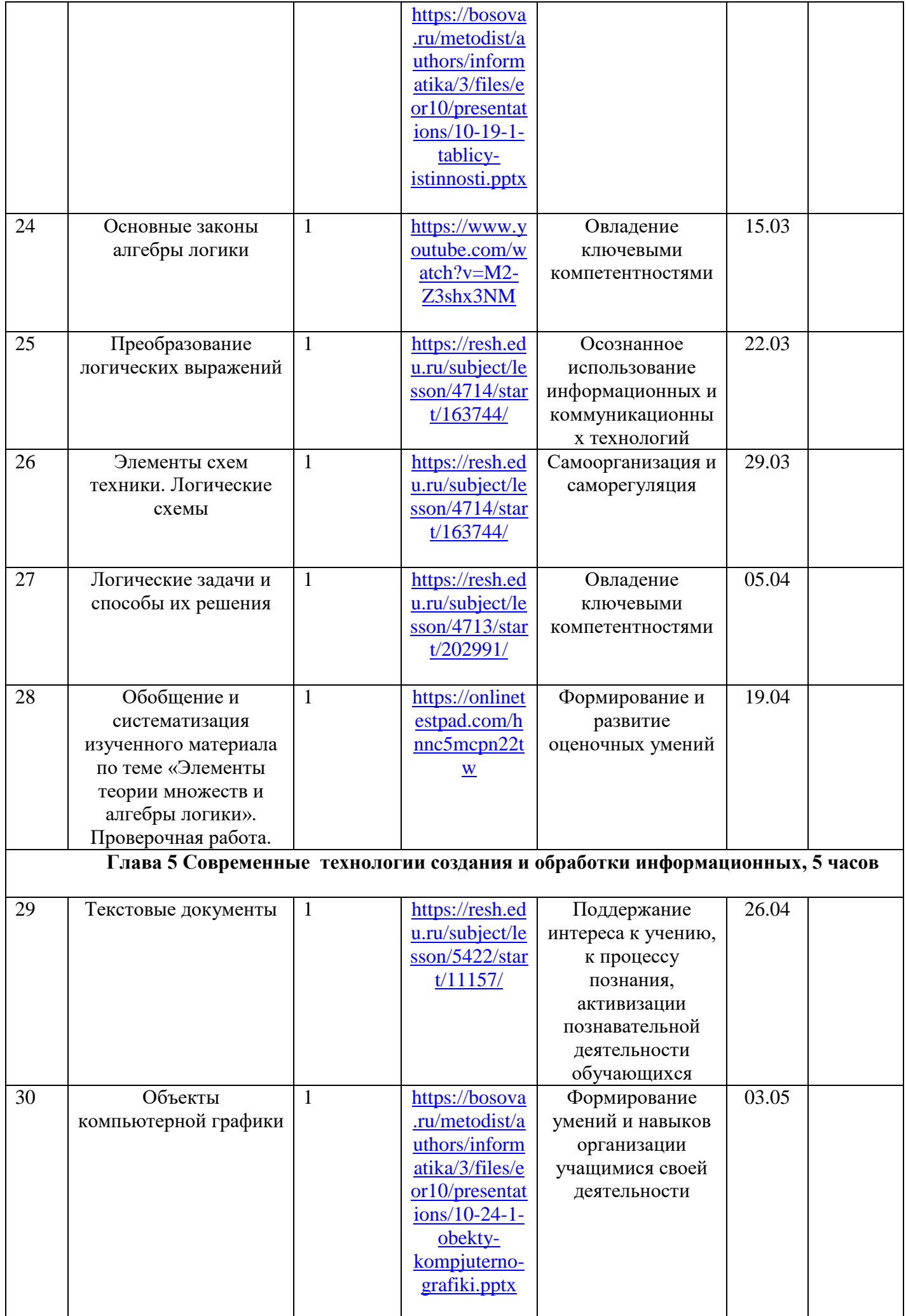

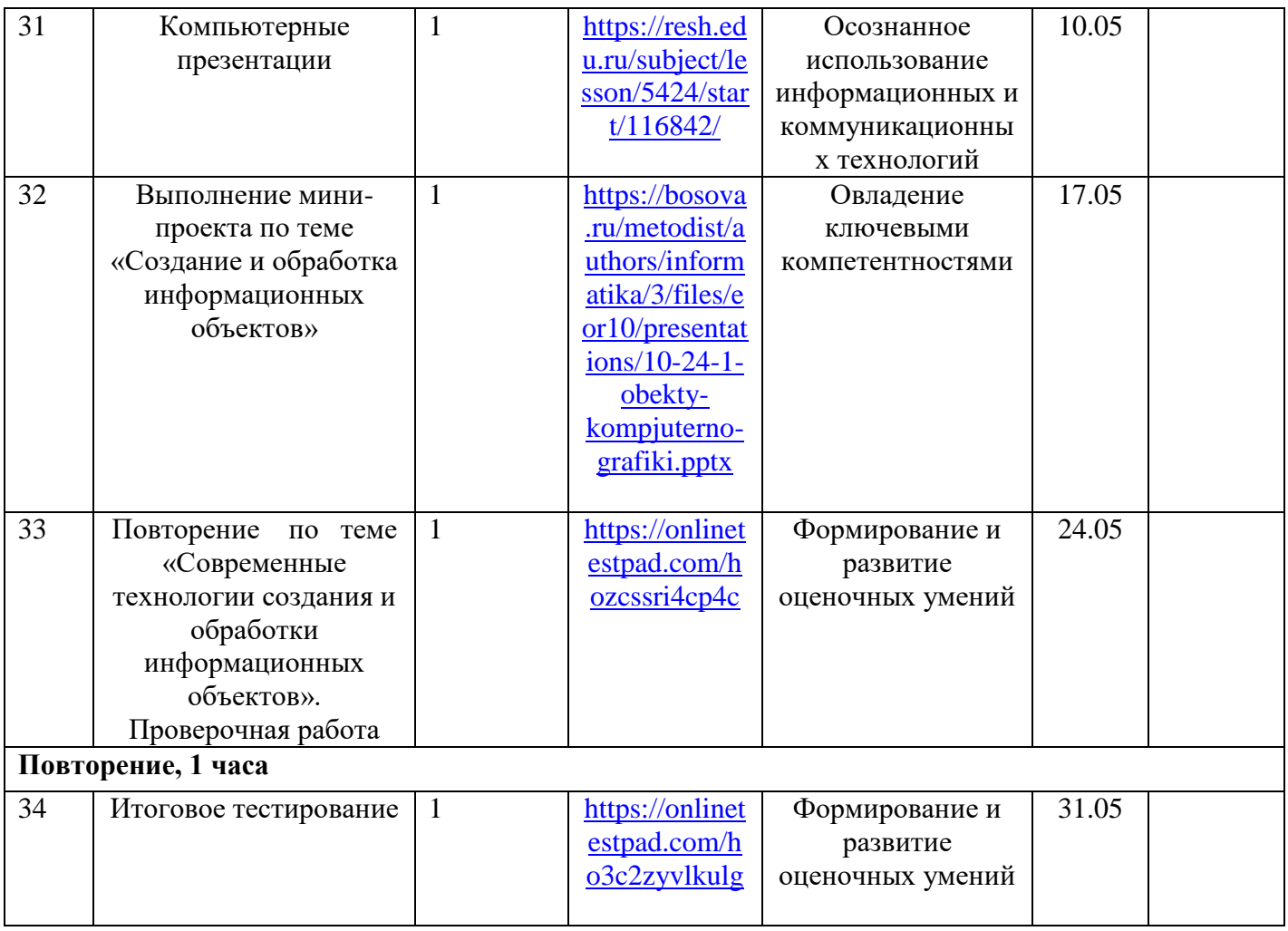

#### **Учебно-методическое и материально-техническое обеспечение образовательного процесса**

#### **1.Литература, рекомендуемая в процессе реализации рабочей программы.**

1) Босова,Л.Л. Занимательные задачи по информатике/ Л.Л. Босова, А.Ю. Босова, Ю.Г. Коломенская.\_М.: БИНОМ.Лаборатория знаний,2018

2) Программирование 7-11 классы6информационно-позновательная деятельность учащихся.авт.сост. М.Н. Капранова-Волгоград.

3) Самостоятельные и контрольные работы Л.Л. Босова, А.Ю. Босова, Ю.Г. Н.А. Аквилянов.: БИНОМ.Лаборатория знаний,2018.

#### **2. Цифровые образовательные ресурсы.**

- 1. Операционные системы Windows XP,Linux.
- 2. Пакет офисных приложений MS Office,2007

3. Материалы авторской мастерской Босовой Л.Л.- режим доступа :

http\\metodist.ibz.ru

#### 3**.Аппаратные средства.**

**Компьютер** - универсальное устройство обработки информации; основная конфигурация современного компьютера обеспечивает учащемуся мультимедия- возможности. Устройство вывода звуковой информации – наушники для индивидуальной работы

**Телекоммуникационный блок**, устройства, обеспечивающие подключения к сети,- дают доступ к российским и мировым информационным ресурсам, позволяют вести переписку другими школами.

**Устройства создания графической информации** ( графический планшет) – использует для создания и редактирования графический объектов, ввода рукописи текста и преобразования его в текстовый формат.

**Датчики** ( расстояния, освещенности, температуры, силы, влажности, и др.) – позволяют измерять и вводить в компьютер информацию об окружающем мире.

**Управляемые компьютером устройства** – дают возможность учащимся освоить простейшие принципы и технологии автоматического управления , одновременно с другими базовыми понятиями информатики.

#### **Программные средства.**

- Операционная система.
- Файловый менеджер
- Антивирусная программа.
- Программа-архиватор.
- Клавиатурные тренажер.
- Звуковой редактор.
- Простая система управления базами данных.
- Система автоматизированного проектирования.
- Программа-переводчик.
- Система программирования.
- Браузер.
- Простой редактор Web –страниц.

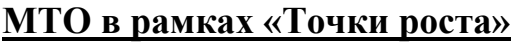

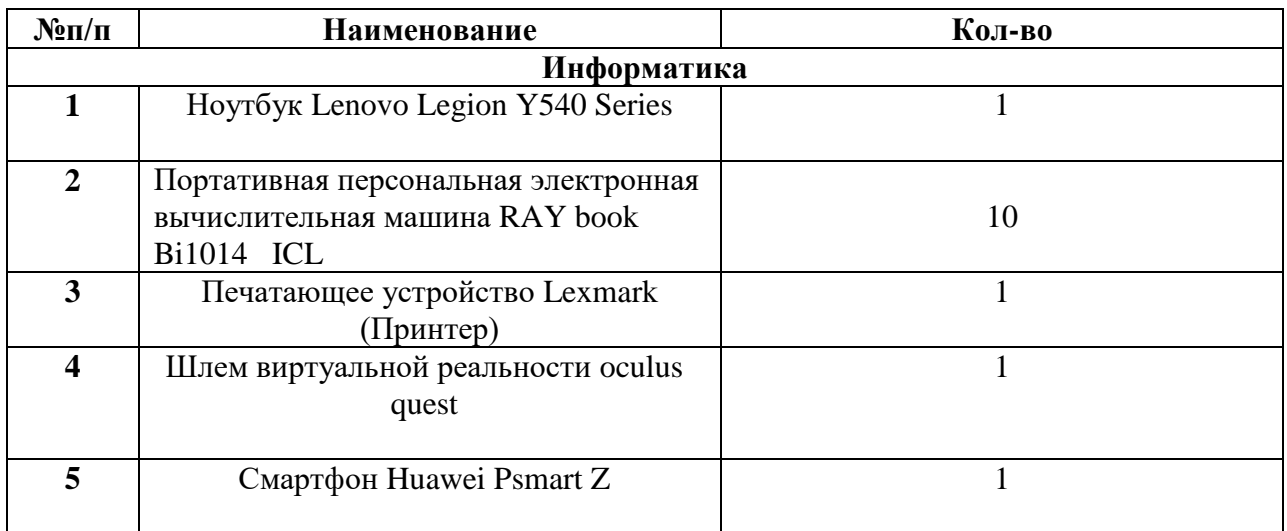

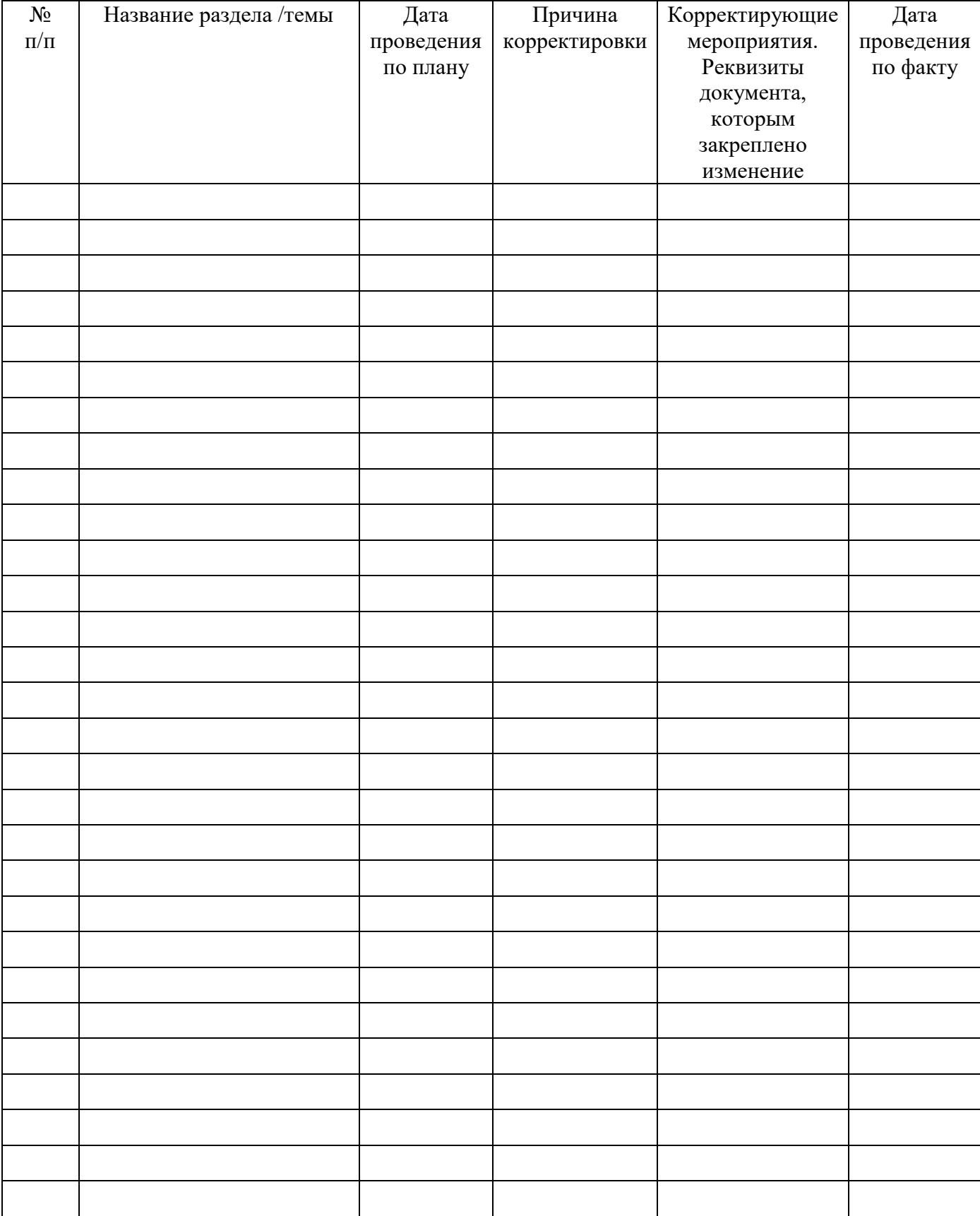

# **Лист корректировки рабочей программы**

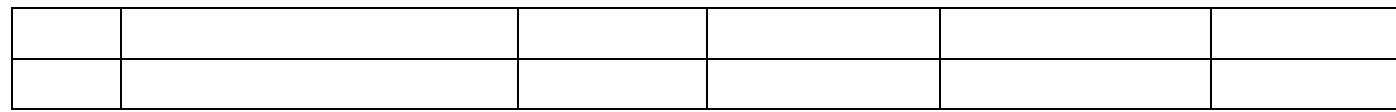